Listing 1: MemOvrly.Inc

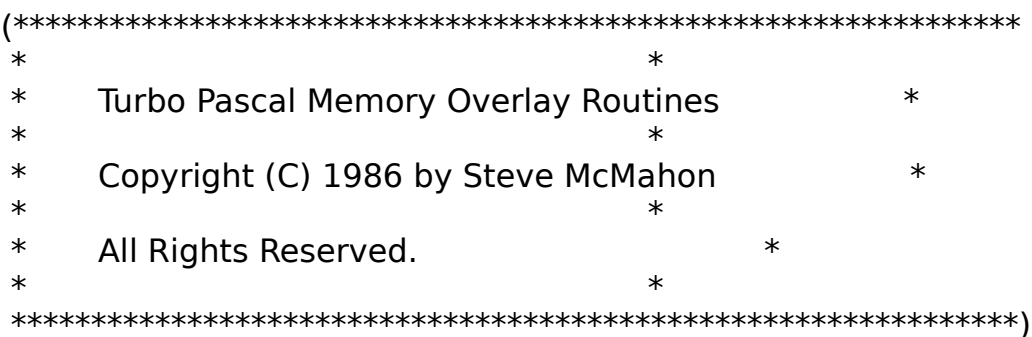

 $(*)$ 

Limitations:

These routines have been tested only for Turbo 3.01A (both PC-DOS and generic MS-DOS). They may not work under 3.0 (the celebrated FileSize bug may cause trouble) and will certainly not work under 2.0XX.

Memory overlay files must be  $<$  64k in size!

NORMAL overlays nested inside memory overlays should work, but trying to nest memory overlays inside memory overlays would be disasterous!

OvrPath will not work in conjunction with memory overlays! (Writing a replacement routine would be simple if the code below makes sense to you.)

I/O testing in InitOverlay is just Turbo's Native. Anyone really needing memory overlays will probably wish to install their own I/O error checking.

 $^{*}$ 

## **CONST**

RequiredHeap = \$1000; {Paragraphs of Heap Required by Program for other purposes than memory overlays. Change this to suit your needs for dynamic storage. }

## **TYPE**

```
{Type used in both InitOverlay and DisposeOverlayStorage}
OverlayProcedure = RECORD
            CASE Boolean OF
             True:
              (OldCall: ARRAY[1..3] OF Byte;
                OldOffset: Integer;
                FileName: ARRAY[1..13] OF Char;
                ):False:
              (NewCallInstruction: ARRAY[1..3] OF Byte;
                NewCallAddress : Integer;
```

```
CurrentOffset : Integer;
                 OverlayCodeLoc : ^Byte;
                 NewRoutineLoc : Integer;
                 OverlaySize : Integer;
\overline{\phantom{a}} END;
```
PROCEDURE NewOverlayHandler;

BEGIN

INLINE(

 {When this routine receives control, AX contains the number of bytes in the desired overlay & BX contains the offset (in pages) of the desired overlay within the overlay file (now on the heap).}

 {First, check to see if the desired overlay is already in place by comparing DX with the offset recorded in memory immediately after the call instruction. If they match, no load is necessary}

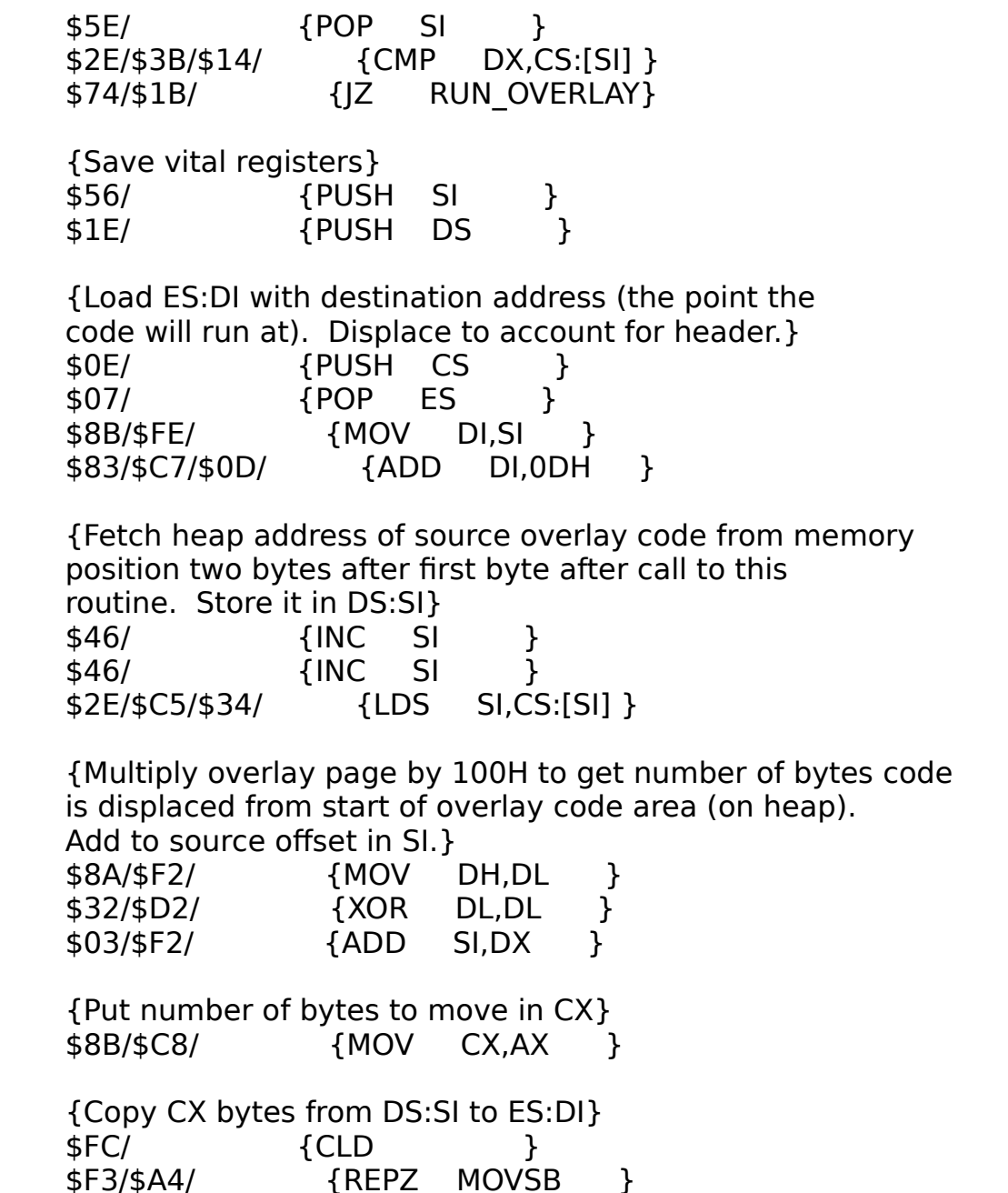

```
 {Recover mauled registers}
    $1F/ {POP DS }
    $5E/ {POP SI }
    {RUN_OVERLAY:}
    $83/$C6/$0D/ {ADD SI,0DH }
    $FF/$E6 {JMP SI }
    );
  END;
 PROCEDURE InitOverlay(OverlayCallOffset : Integer);
  VAR
   OverlayCallPtr : ^OverlayProcedure;
  TestSize, i : Integer;
   s : STRING[13];
  f : FILE;
  BEGIN
   OverlayCallPtr := Ptr(CSeg, OverlayCallOffset);
   WITH OverlayCallPtr^ DO
    BEGIN
     {Obtain overlay file name}
    i := 1;s := " WHILE FileName[i] <> #0 DO
       BEGIN
       s := s + FileName[i];
      i := i + 1; END;
     {Open overlay file as untyped file}
     Assign(f, s);
     Reset(f);
     {determine file size in $80-byte sectors}
    TestSize := FileSize(f):
     {Check to see if there's enough space on the heap.}
     {If there isn't, leave the overlay on disk}
    IF (MemAvail > (RequiredHeap + TestSize * 8)) AND
      (MaxAvail >= TestSize * 8) THEN {there's enough space}
       BEGIN {install overlay}
        OverlaySize := TestSize;
        GetMem(OverlayCodeLoc, OverlaySize * $80);
        BlockRead(f, OverlayCodeLoc^, OverlaySize, i);
       NewCallInstruction[1] := $2E; {CS:}NewCallInstruction[2] := $FF;NewCallInstruction[3] := $16; {indirect near call}
       NewCallAddress := Ofs(NewRoutineLoc):
        NewRoutineLoc := Ofs(NewOverlayHandler) + 7;
        {extra 7 bytes skips turbo's procedure overhead}
        CurrentOffset := $FFFF; {force load on first call}
       END;
     Close(f);
    END;
  END;
```

```
 PROCEDURE DisposeOverlayStorage(OverlayCallOffset : Integer);
  VAR
   OverlayCallPtr : ^OverlayProcedure;
  BEGIN
   OverlayCallPtr := Ptr(CSeg, OverlayCallOffset);
   WITH OverlayCallPtr^ DO
    IF NewCallInstruction[3] = $16 THEN {Overlay is in memory}
      FreeMem(OverlayCodeLoc, OverlaySize * $80);
  END;
```
PROGRAM OverlayTest;

```
 (* Memory Overlay Demonstration Program. *)
```
{\$I MEMOVRLY.INC}

```
 VAR
```
c : Char;

 OVERLAY PROCEDURE One; BEGIN WriteLn('This is Overlay Procedure One.'); END; OVERLAY PROCEDURE Two; BEGIN WriteLn('This is Overlay Procedure Two.'); END;

BEGIN

 {Install the new overlay handler by passing it the address offset of ONE procedure or function from the overlay group. Multiple invocations for multiple overlay groups should be no problem.}

InitOverlay(Ofs(One));

```
 REPEAT
```

```
Write('Hit any key to run the overlays (\simZ to stop): ');
 Read(Kbd, c); 
 WriteLn; 
 IF c <> ^Z THEN 
  BEGIN 
    One; 
   Two; 
  END; 
 WriteLn;
```
UNTIL  $c = \sqrt{Z}$ ;

 {Free up the heap space used by the replacement overlay handler by passing the same offset as above to the DisposeOverlayStora